#### **ЮЖНО-УРАЛЬСКИЙ ГОСУДАРСТВЕННЫЙ УНИВЕРСИТЕТ**

УТВЕРЖДАЮ: Декан факультета Филиал г. Миасс Электротехнический Электронный документ, подписанный ПЭП, хранится в системе электронного документооборота Южно-Уральского государственного университета

СВЕДЕНИЯ О ВЛАДЕЛЬЦЕ ПЭП Кому выдан: Войнов И. В. Пользователь: voinoviv Дата подписания: 05.12.2020 И. В. Войнов

#### **РАБОЧАЯ ПРОГРАММА**

**дисциплины** Б.1.46 Компьютерный инженерный анализ систем РКТ **для специальности** 24.05.01 Проектирование, производство и эксплуатация ракет и ракетно-космических комплексов **уровень** специалист **тип программы** Специалитет **специализация** Ракетные транспортные системы **форма обучения** очная **кафедра-разработчик** Прикладная математика и ракетодинамика

Рабочая программа составлена в соответствии с ФГОС ВО по направлению подготовки 24.05.01 Проектирование, производство и эксплуатация ракет и ракетнокосмических комплексов, утверждённым приказом Минобрнауки от 01.12.2016 № 1517

Зав.кафедрой разработчика, к.техн.н., доц.

Разработчик программы, к.техн.н., доц., заведующий кафедрой

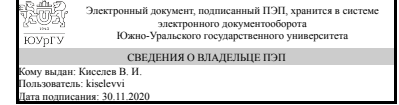

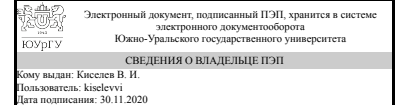

В. И. Киселев

В. И. Киселев

#### **1. Цели и задачи дисциплины**

Целью преподавания дисциплины является формирование: - представления о современных программных комплексах автоматизированного проектирования и разработки сложных конструкций; - понимания особенностей использования программных средств и вычислительной техники в инженерной практике; профессиональных навыков выполнения инженерных расчетов на ПЭВМ с использованием программных комплексов конечно-элементного анализа конструкции. Задачей дисциплины является изложение: - основных принципов и особенностей выполнения инженерных расчетов с использованием современных вычислительных программных комплексов; - теоретических основ и алгоритмом метода конечных элементов применительно к решению задач механики сплошных сред и, в частности, прочностных расчетов тонкостенных конструкций корпуса ЛА; последовательности решения задач прочностного анализа конструкций ЛА с использованием комплекса программ NASTRAN, ANSYS.

#### **Краткое содержание дисциплины**

Программно-вычислительный комплекс MathCad при выполнении инженерных расчетов. Матричная формулировка соотношений теории упругости и строительной механики стержневых систем. Основные понятия вариационных методов в механике сплошных сред. Матричный метод перемещений для стержневых систем. Метод конечных элементов в механике конструкций Конечные элементы сплошной среды. Численное интегрирование в методе конечных элементов Особенности вычисления напряжений. Сглаживание напряжений. Критерии сходимости метода конечных элементов. Соотношения метода конечных элементов в задачах динамики. Программно-вычислительные комплексы конечноэлементного анализа ANSYS, NASTRAN, Кosmos/М.

#### **2. Компетенции обучающегося, формируемые в результате освоения дисциплины**

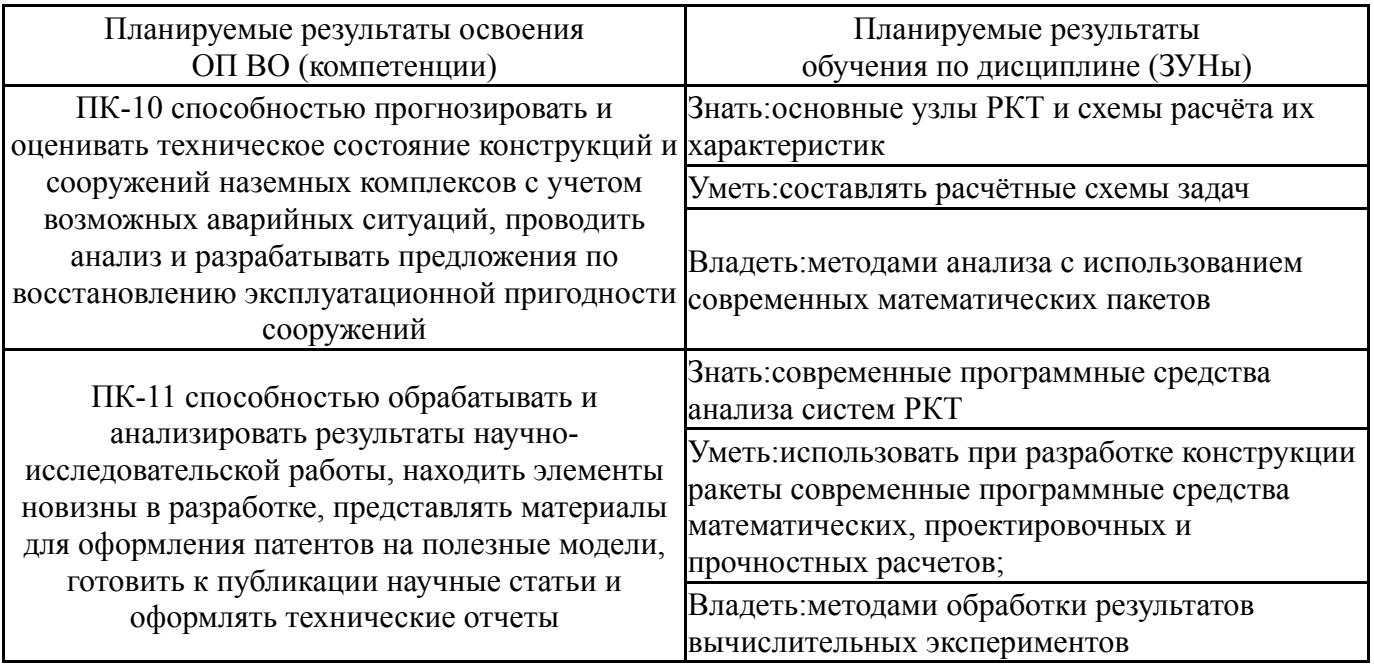

### **3. Место дисциплины в структуре ОП ВО**

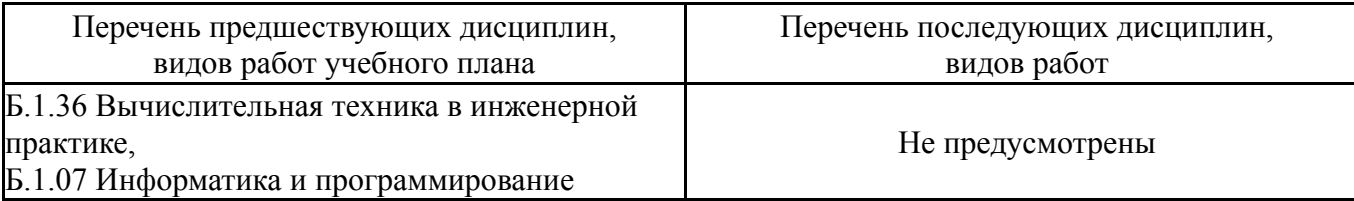

Требования к «входным» знаниям, умениям, навыкам студента, необходимым при освоении данной дисциплины и приобретенным в результате освоения предшествующих дисциплин:

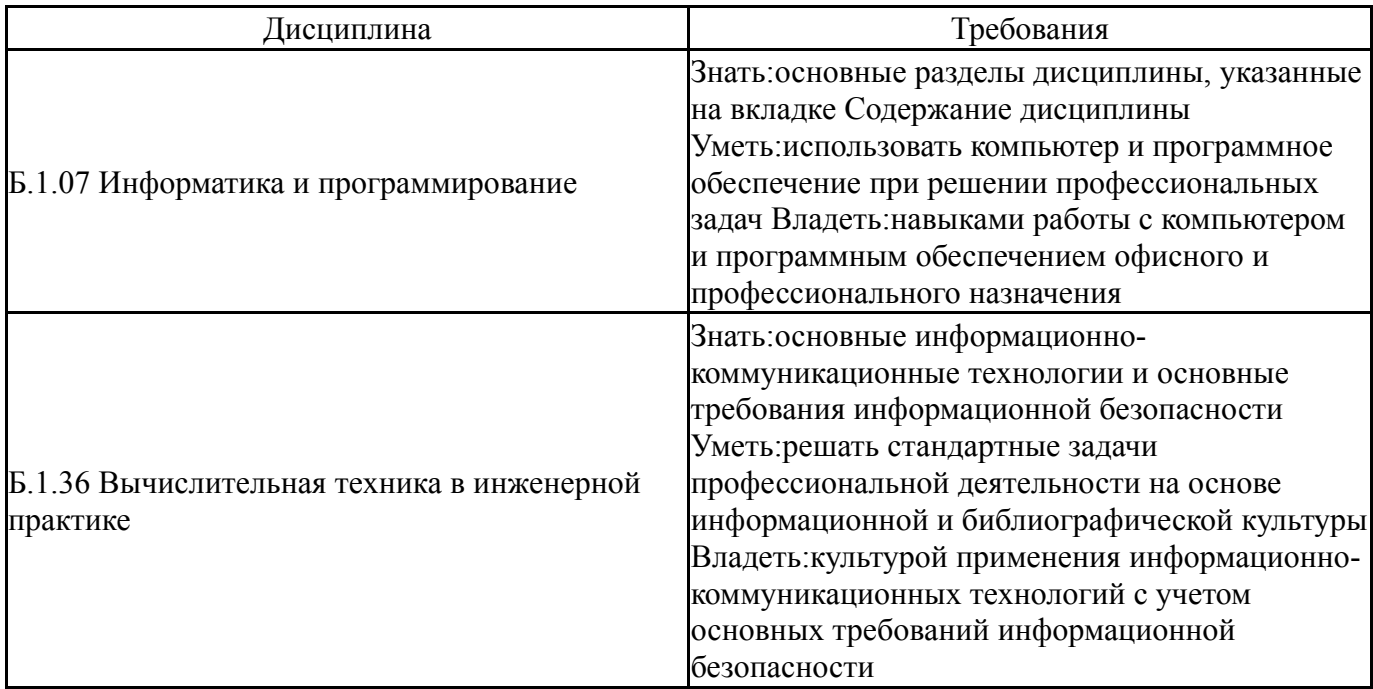

## **4. Объём и виды учебной работы**

Общая трудоемкость дисциплины составляет 4 з.е., 144 ч.

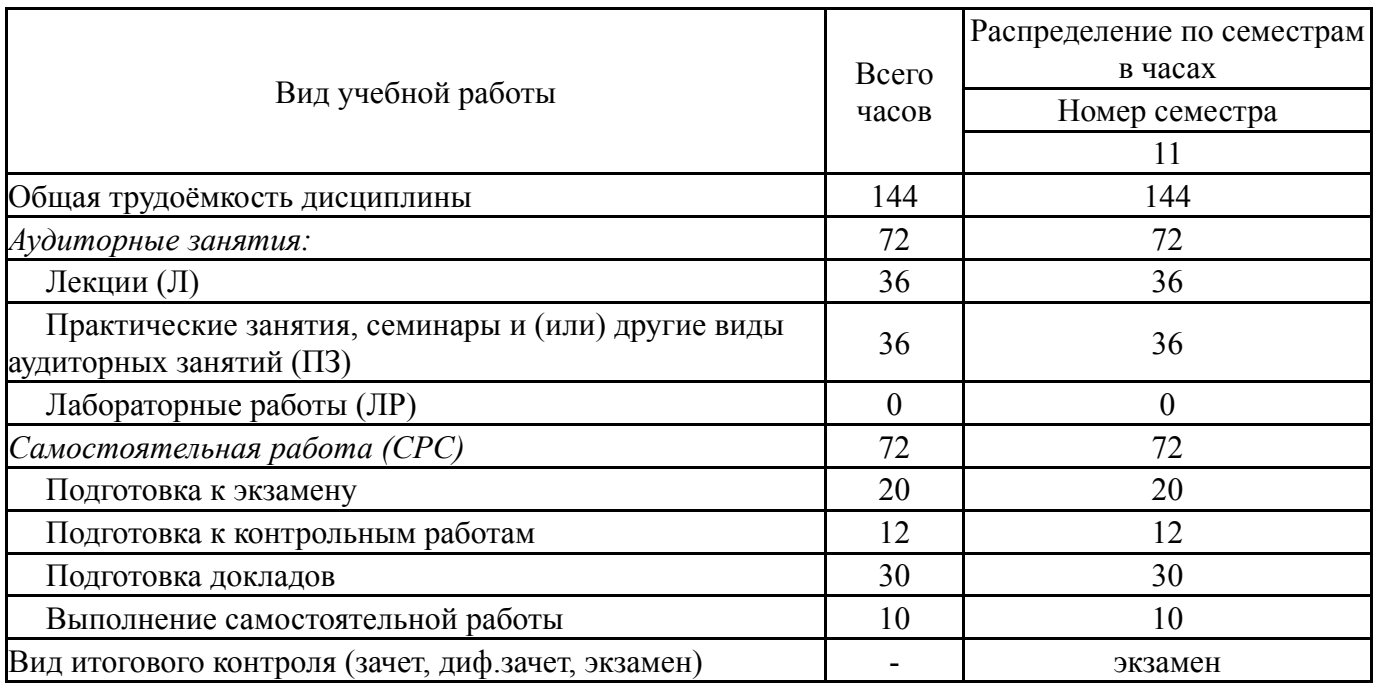

## **5. Содержание дисциплины**

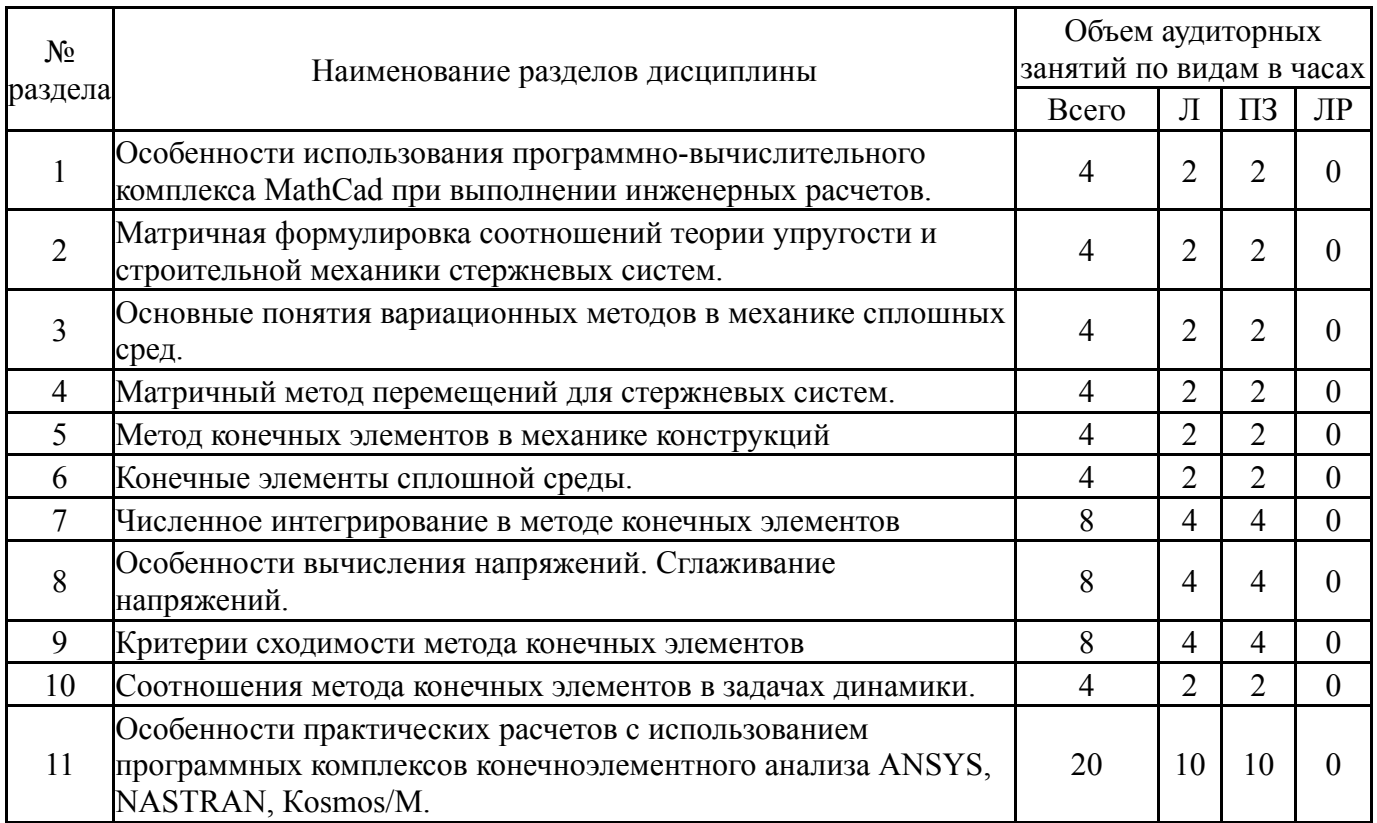

## **5.1. Лекции**

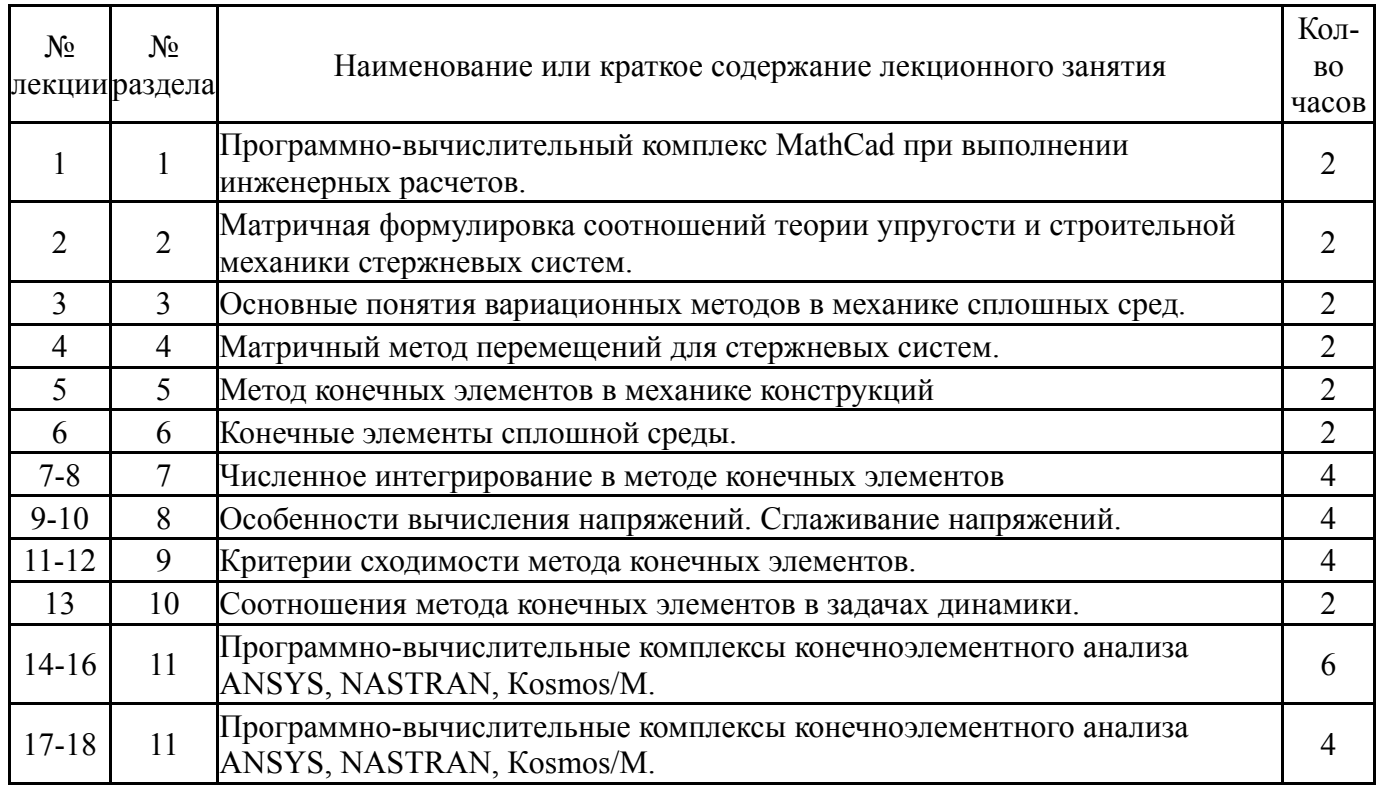

## **5.2. Практические занятия, семинары**

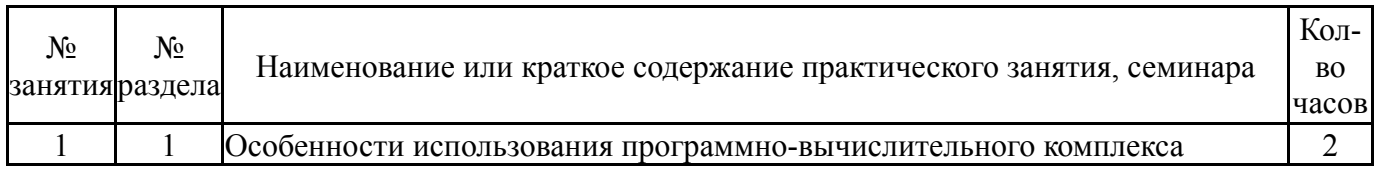

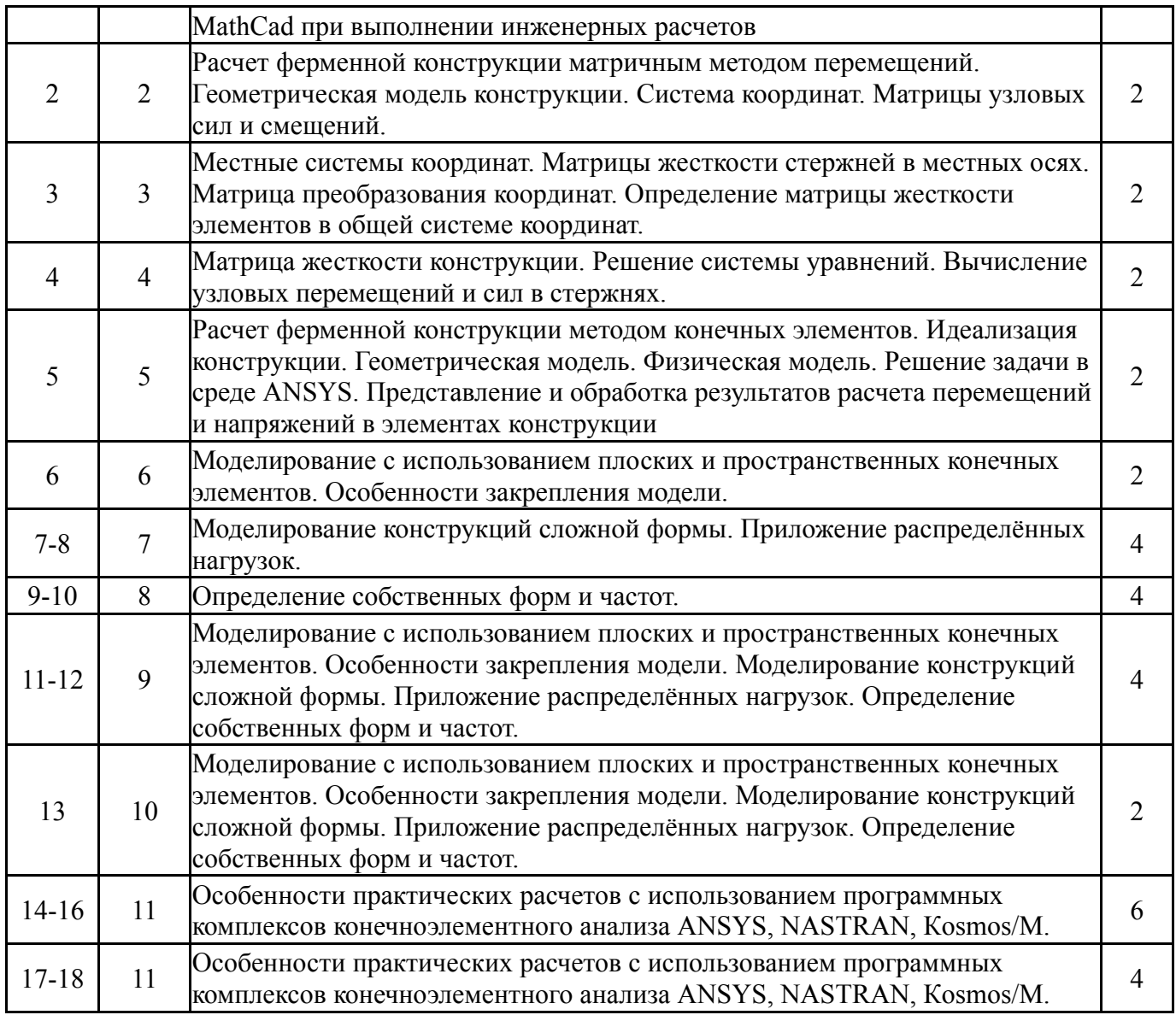

### **5.3. Лабораторные работы**

Не предусмотрены

### **5.4. Самостоятельная работа студента**

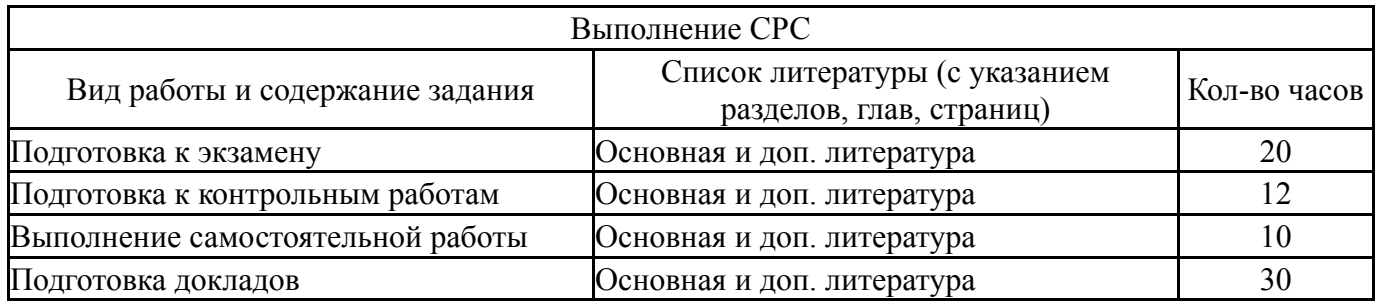

### **6. Инновационные образовательные технологии, используемые в учебном процессе**

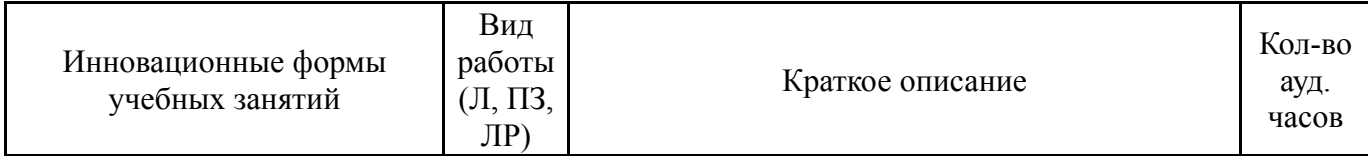

#### **Собственные инновационные способы и методы, используемые в образовательном процессе**

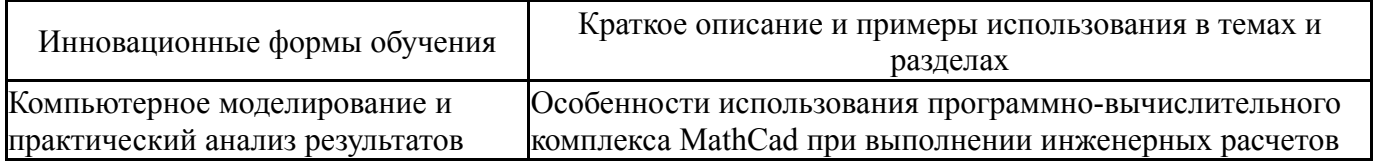

Использование результатов научных исследований, проводимых университетом, в рамках данной дисциплины: нет

#### **7. Фонд оценочных средств (ФОС) для проведения текущего контроля успеваемости, промежуточной аттестации по итогам освоения дисциплины**

#### **7.1. Паспорт фонда оценочных средств**

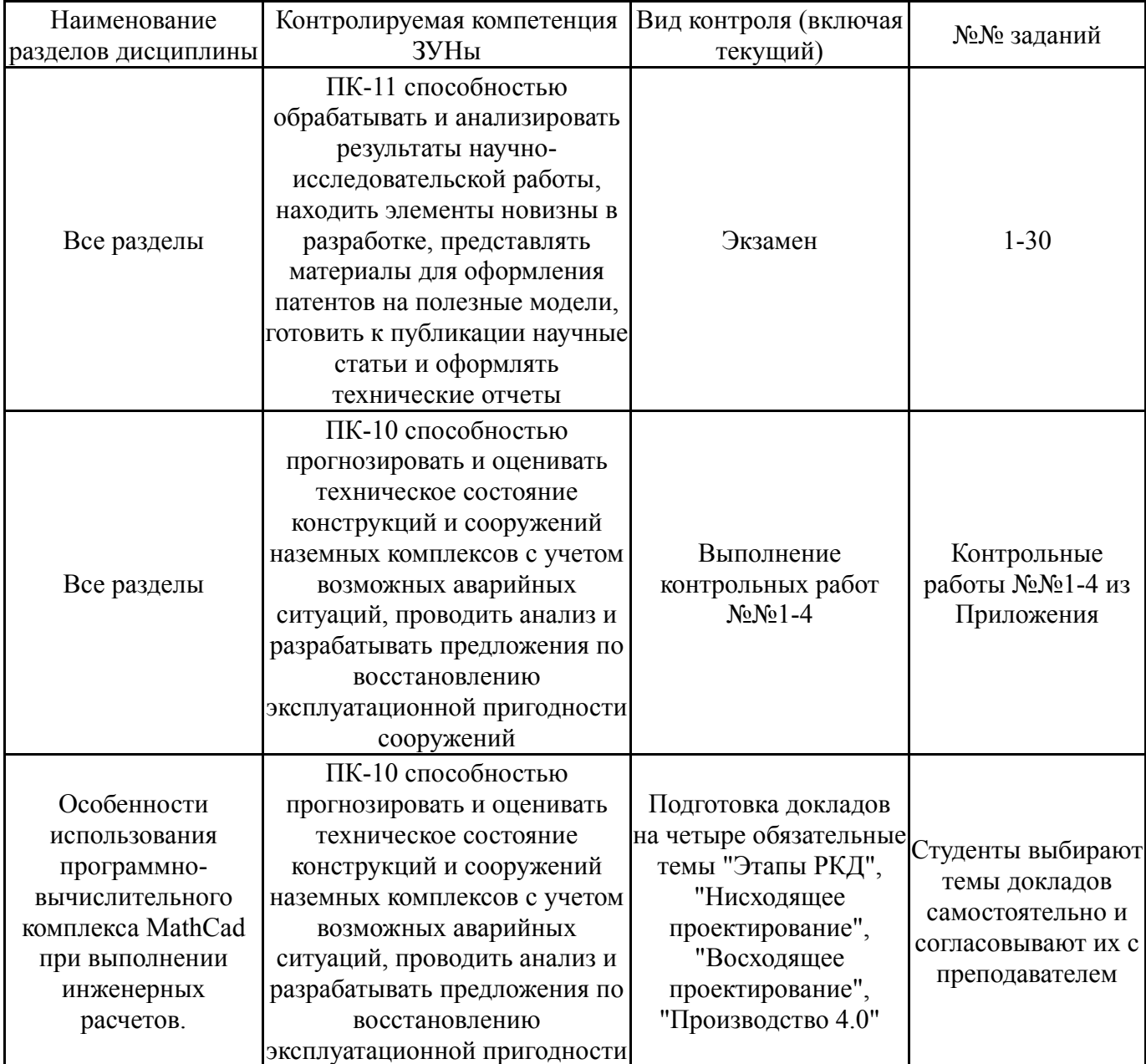

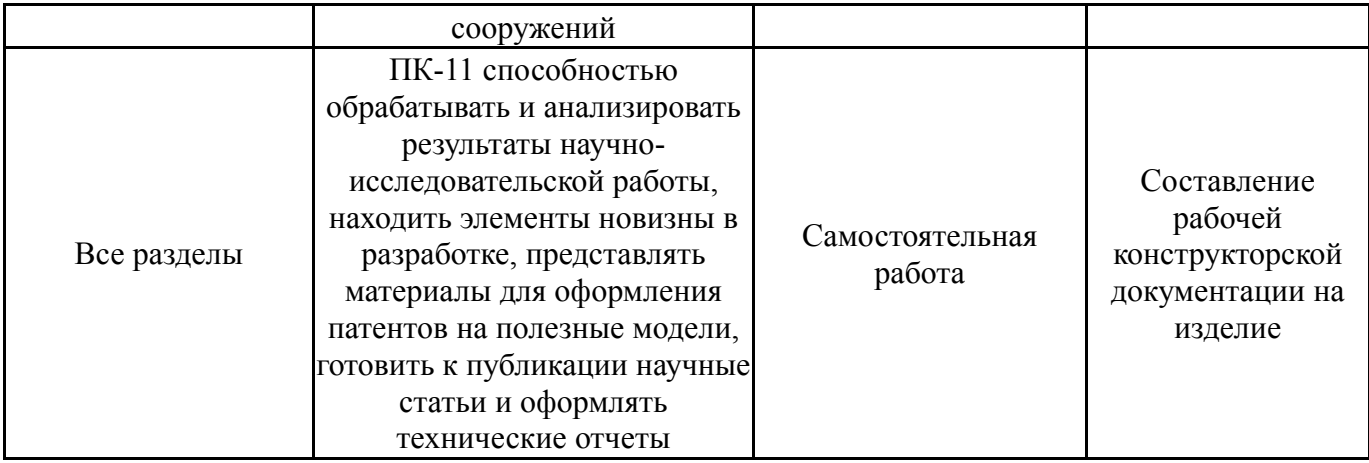

## **7.2. Виды контроля, процедуры проведения, критерии оценивания**

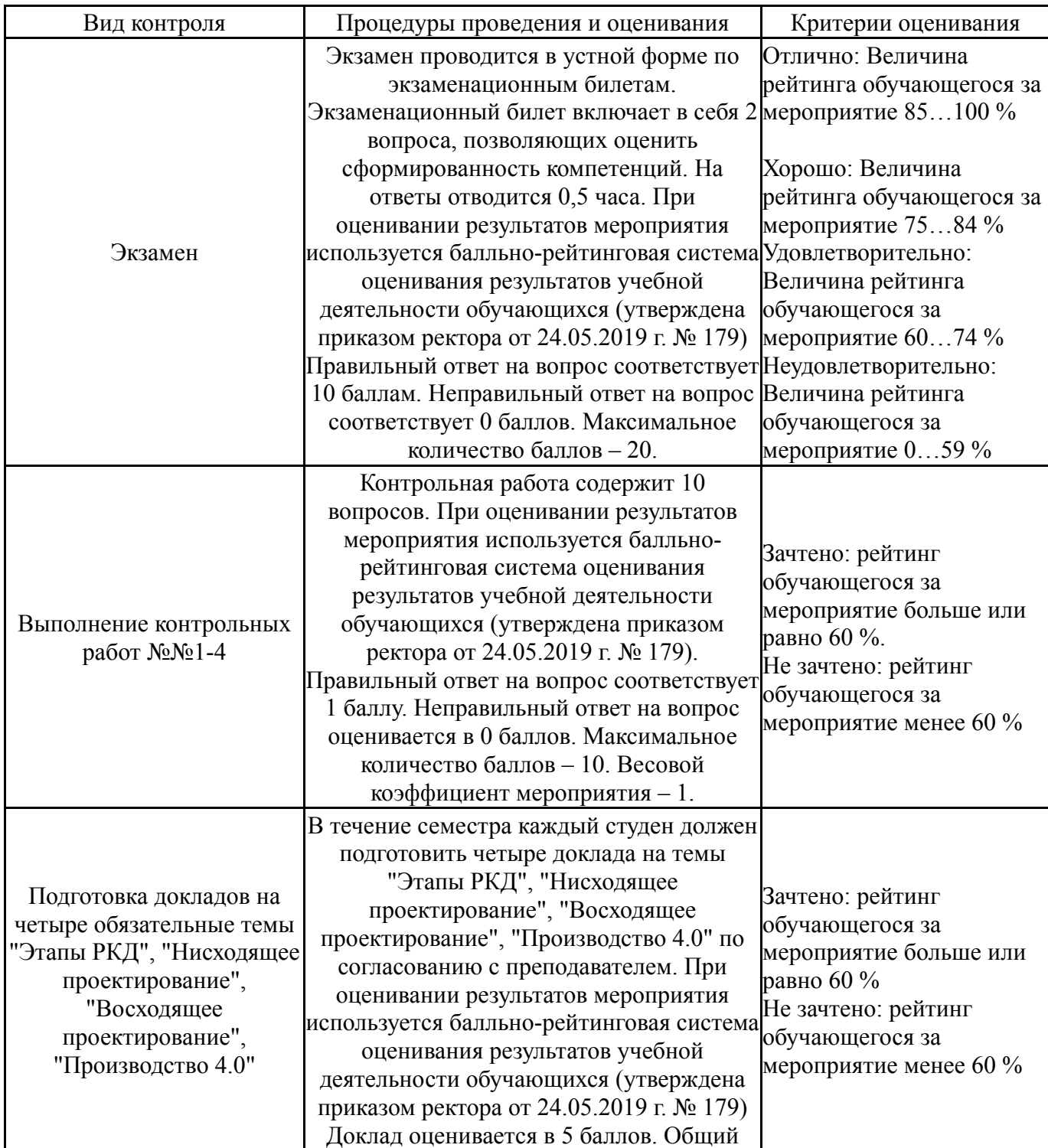

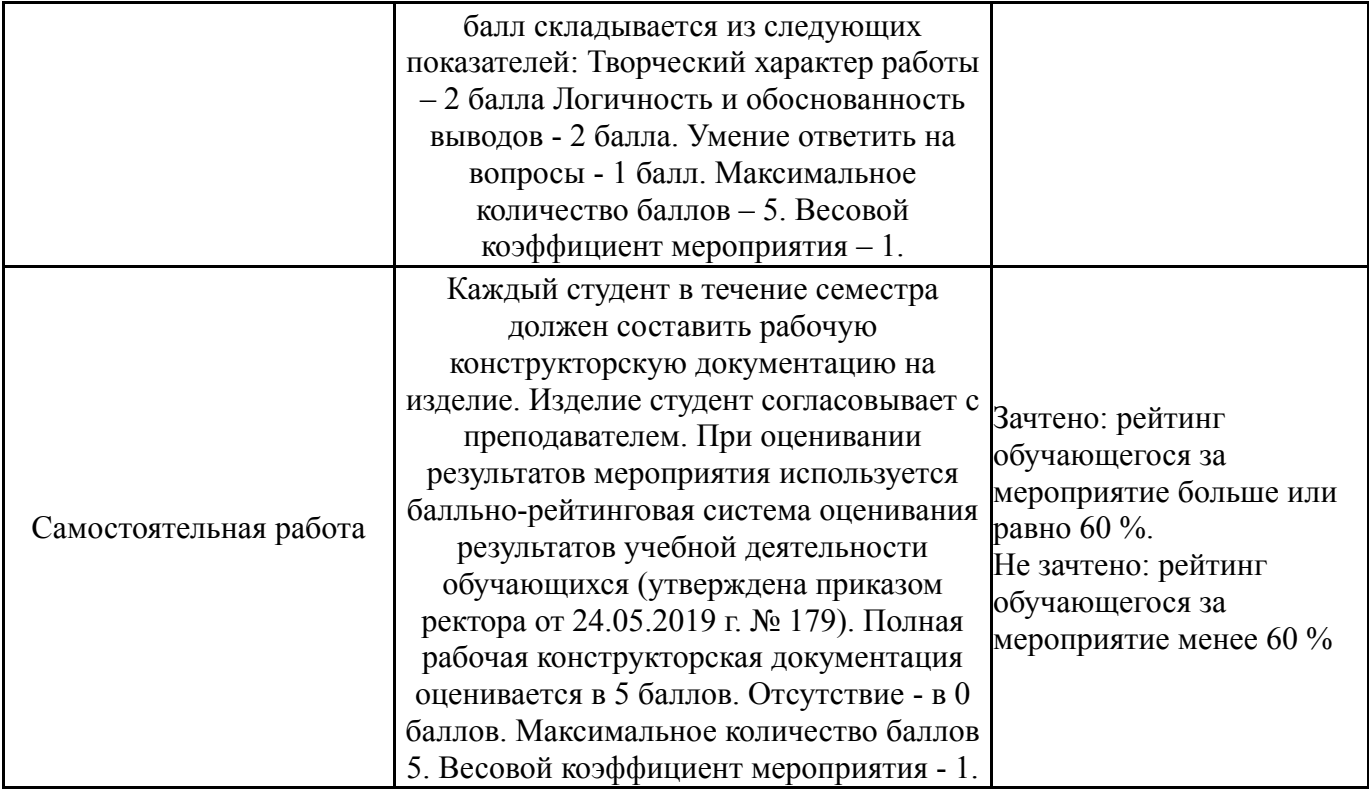

## **7.3. Типовые контрольные задания**

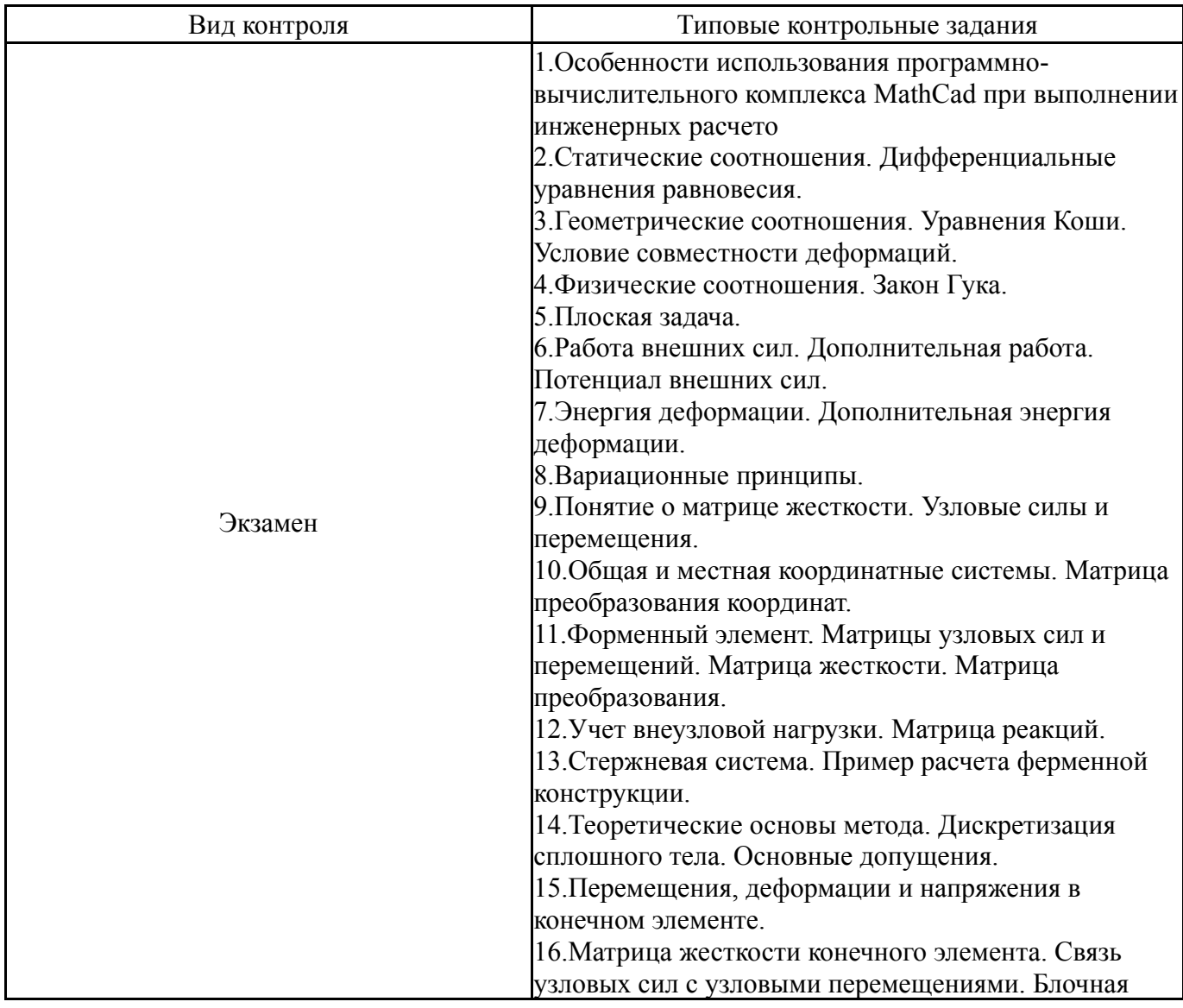

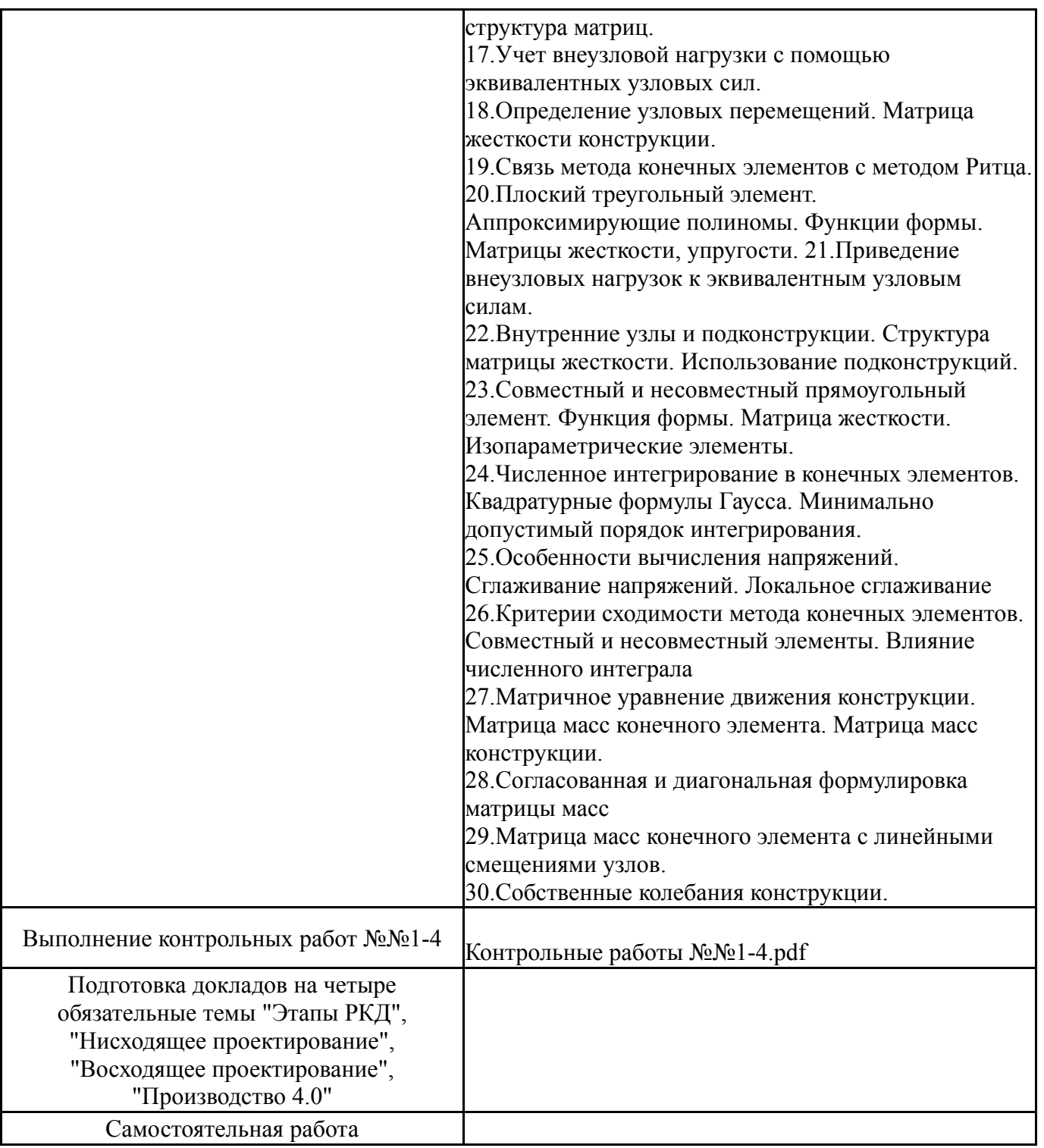

### **8. Учебно-методическое и информационное обеспечение дисциплины**

#### **Печатная учебно-методическая документация**

*а) основная литература:*

1. Козлов, В. Н. Системный анализ, оптимизация и принятие решений : учебное пособие / В. Н. Козлов. - М. : Проспект, 2014

2. Кориков, А. М. Теория систем и системный анализ [Текст] : учебное пособие / А. М. Кориков, С. Н. Павлов. - М. : Инфра-м, 2017

3. Савицкая, Г.В. Анализ хозяйственной деятельности предприятия: учебник для вузов / Г.В.Савицкая.- 5-е изд., перераб. и доп.- М.: Инфра-М, 2010.-536 с

1. Шадрина, Г.В. Экономический анализ. Теория и практика: учебник для вузов по эконом. направ. и спец. / Г.В.Шадрина.- М.: Юрайт, 2014.- 515 с.- (Бакалавр. Базовый курс)

2. Савицкая, Г.В. Экономический анализ: учебник для вузов по экон. направ.и спец.: рек. МО / Г.В.Савицкая.- 14-е изд., перераб. и доп.- М.:Инфра-М, 2011.- 649 с

*в) отечественные и зарубежные журналы по дисциплине, имеющиеся в библиотеке:*

*г) методические указания для студентов по освоению дисциплины:*

1. 1. Система Mathcad. Матричные вычисления : методические указания к выполнению лабораторной работы / составитель Н.Н. Цыбина ; под ред. Б.М. Суховилова. – Челябинск : Издательский центр ЮУрГУ, 2011. – электрон. текстовые дан.

2. Мельников, В.Г. Компьютерные лабораторные работы в системе инженерного анализа. [Электронный ресурс] / В.Г. Мельников, С.Е. Иванов, Г.И. Мельников. — Электрон. дан. — СПб. : НИУ ИТМО, 2012. — 65 с. — Режим доступа: http://e.lanbook.com/book/40832

3. Алямовский, А.А. SolidWorks Simulation. Инженерный анализ для профессионалов: задачи, методы, рекомендации. [Электронный ресурс] — Электрон. дан. — М. : ДМК Пресс, 2015. — 562 с. — Режим доступа: http://e.lanbook.com/book/69953

#### *из них: учебно-методическое обеспечение самостоятельной работы студента:*

4. 1. Система Mathcad. Матричные вычисления : методические указания к выполнению лабораторной работы / составитель Н.Н. Цыбина ; под ред. Б.М. Суховилова. – Челябинск : Издательский центр ЮУрГУ, 2011. – электрон. текстовые дан.

5. Мельников, В.Г. Компьютерные лабораторные работы в системе инженерного анализа. [Электронный ресурс] / В.Г. Мельников, С.Е. Иванов, Г.И. Мельников. — Электрон. дан. — СПб. : НИУ ИТМО, 2012. — 65 с. — Режим доступа: http://e.lanbook.com/book/40832

6. Алямовский, А.А. SolidWorks Simulation. Инженерный анализ для профессионалов: задачи, методы, рекомендации. [Электронный ресурс] — Электрон. дан. — М. : ДМК Пресс, 2015. — 562 с. — Режим доступа: http://e.lanbook.com/book/69953

#### **Электронная учебно-методическая документация**

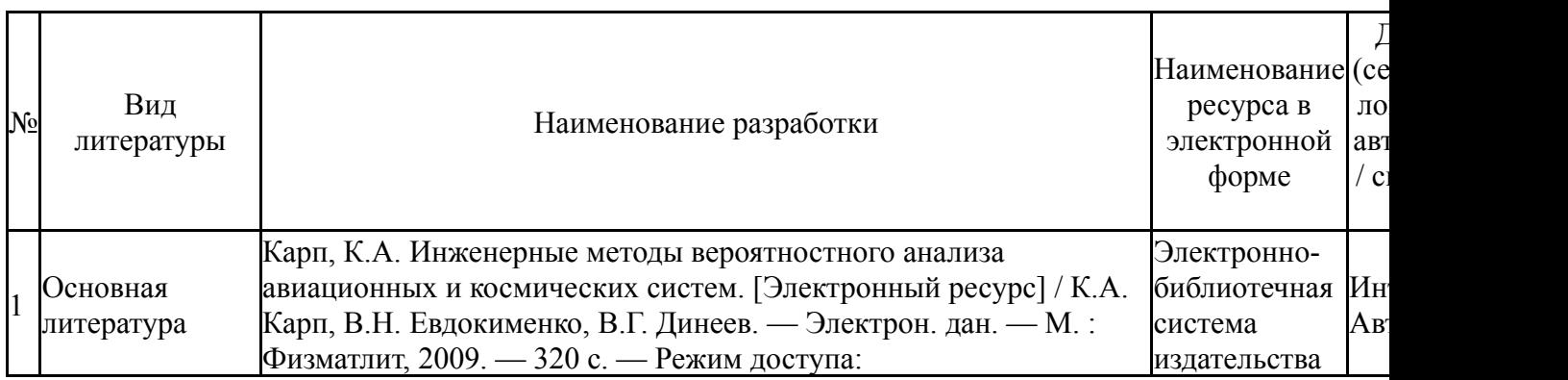

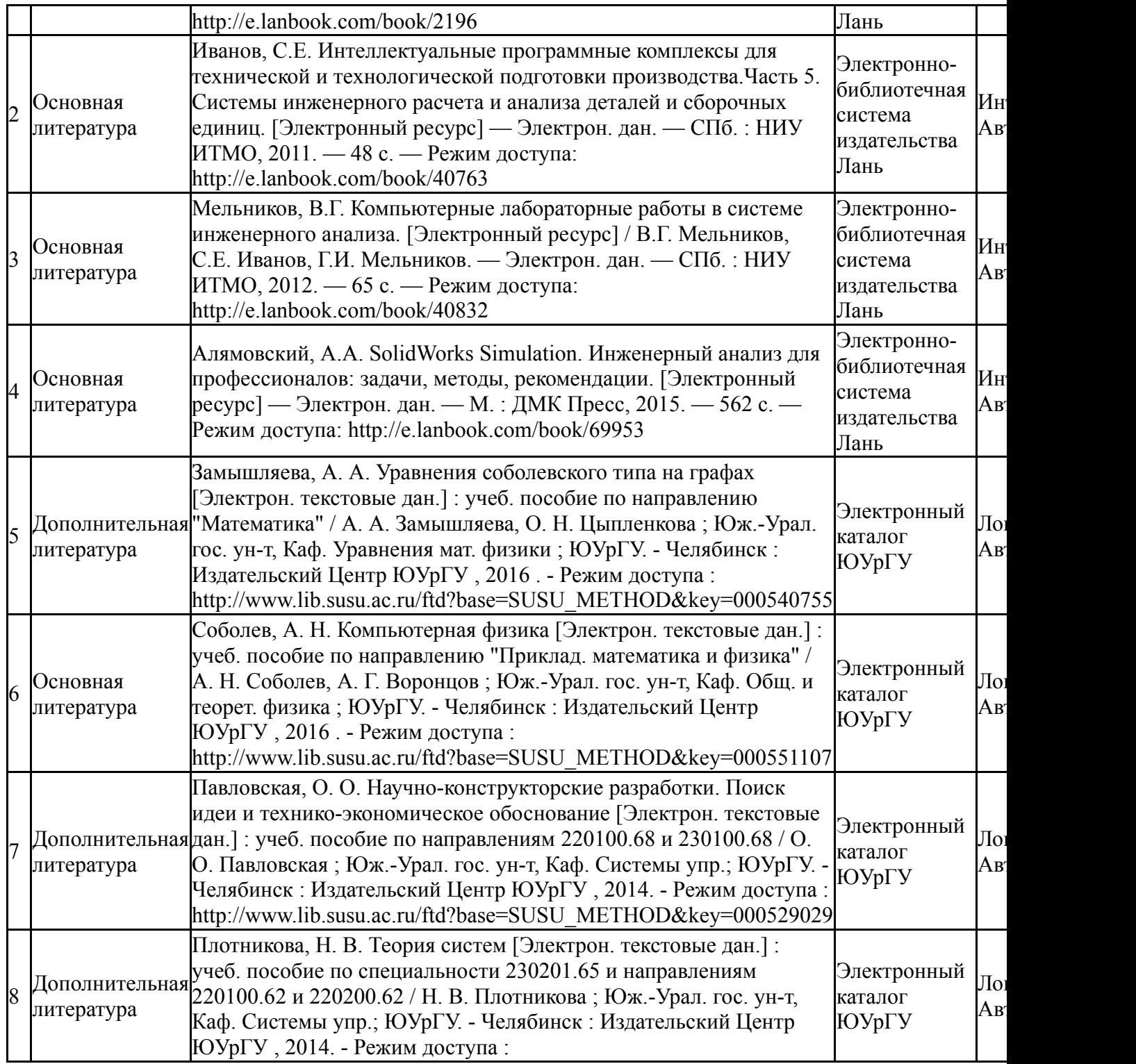

### **9. Информационные технологии, используемые при осуществлении образовательного процесса**

Перечень используемого программного обеспечения:

- 1. -Windchill PDMLink(бессрочно)
- 2. -Creo Academic(бессрочно)

Перечень используемых информационных справочных систем:

1. -База данных ВИНИТИ РАН(бессрочно)

# **10. Материально-техническое обеспечение дисциплины**

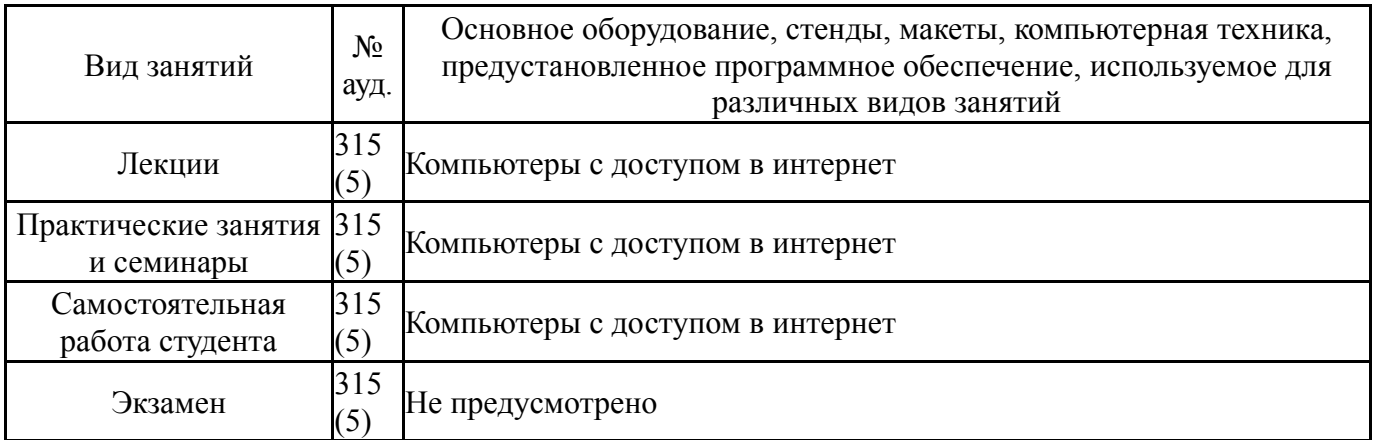